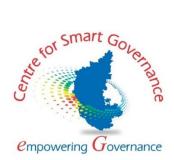

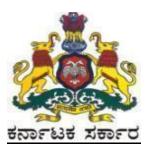

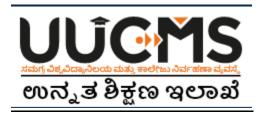

# **Higher Education Department**

## **Student Manual for Online Student Application - 2022**

**Prepared by :** 

HED - State Project Monitoring Unit & Centre for Smart Governance (CSG)

## **Table of Contents**

| Table of Contents             | 0  |
|-------------------------------|----|
| 1. Student Registration       | 2  |
| Personal Details              | 6  |
| (i) Indian Resident           | 6  |
| (ii) Non-Indian Resident      | 7  |
| Photo and Signature           | 8  |
| Category / Special Category   | 9  |
| Quota and Bank Details        | 13 |
| Previous Education Details    | 13 |
| 2. Create Application         |    |
| 3. Pay Fees                   | 21 |
| 4. Forgot Username / Password |    |

# **OnlineStudent Application flow in UUCMS**

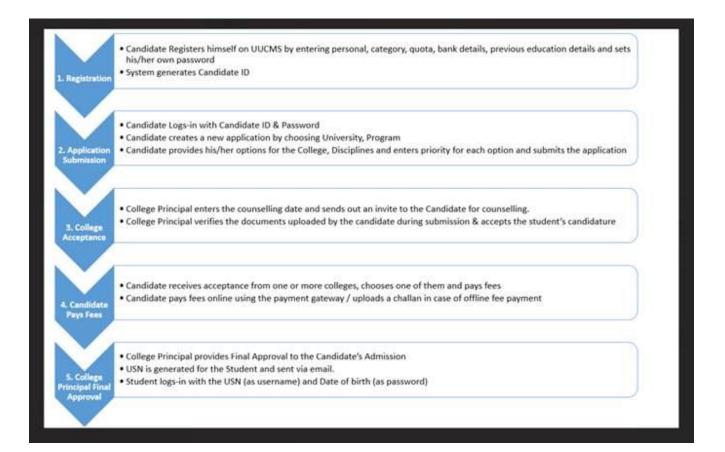

## 1. Student Registration

- 1. Open the portal using URL https://uucms.karnataka.gov.in
- 2. Recommended to use Desktop Google Chrome browser.
- 3. Click on Login

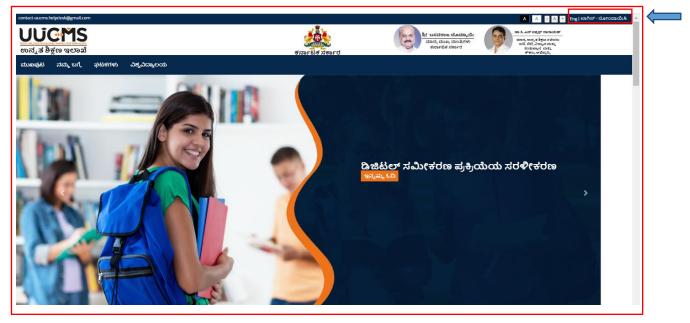

- 4. UUCMS Login page will be displayed.
- 5. Select the radio button Student.

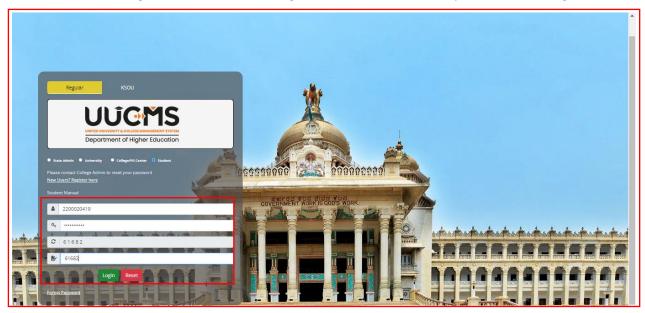

6. If Candidate is a registered student enter Register No., Password and Captcha and then Login.

7. If the Candidate is new to UUCMS, then click on **<u>New Users? Register Here.</u>** 

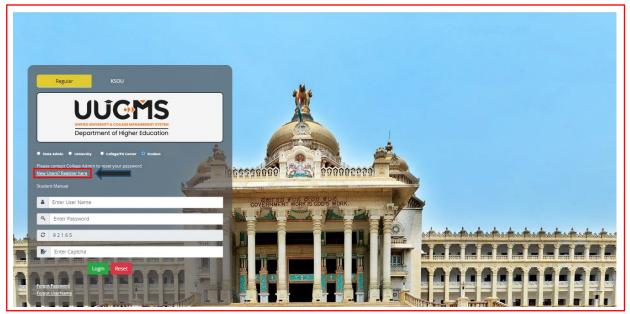

8. New Candidate Registration page will be displayed. Here Candidate needs to complete the below mentioned fields. He will be allowed to continue to the next menu only if the current menu is completed and saved. Each page will be having a **Captcha** to enter and then he has to click on **Save & Continue** to continue to the next menu.

- Personal Details
  - (i) Indian Resident
  - (ii) Non-Indian Resident
- Photo & Signature
- Category / Special Category
- Quota & Bank Details
- Previous Education Details

|       | Login Personal Details Photo & Signature Category / Special Cate            |                               | te Registration                                   |                               |
|-------|-----------------------------------------------------------------------------|-------------------------------|---------------------------------------------------|-------------------------------|
|       | Karnataka PU Board Details<br>Enter Karnataka PU Board Registration Number: |                               | Completion Year ( Ex. mar2021):                   | MMM/YYYY Fetch                |
|       | Personal Details                                                            |                               |                                                   |                               |
|       | Candidate Name (Full Name as in Aadhaar)*:                                  |                               | Non Indian Resident<br>Aadhaar Number*:           |                               |
|       | Gende <b>r</b> *:                                                           | Select 💙                      | Date of Birth*:                                   | Click to Select Date of Birth |
|       | Note : Please enter any one of the values (Father's / Mother'               | s / Guardian's Name)          |                                                   |                               |
|       | Fathers Name:                                                               |                               | Fathers / Mothers / Guardians<br>Mobile Number *: |                               |
|       | Mothers Name:                                                               |                               | Email Address*:                                   |                               |
|       | Guardian's Name:                                                            |                               | Primary Mobile Number*:                           | ad a d                        |
| 100   | Alternate Email Address :                                                   |                               | Alternate Mobile Number :                         |                               |
| TOTAL |                                                                             | Same as Primary Email Address |                                                   | Same as Primary Mobile Number |

9. If the Candidate had completed PUC from **Karnataka PU Board**, then enter the **Registration Number** and **Completion Year**in the provided columns, details will be fetched automatically.

| Karnataka PU Board Details                      |               |                                               |   |                                                   |                               |     |
|-------------------------------------------------|---------------|-----------------------------------------------|---|---------------------------------------------------|-------------------------------|-----|
| Enter Karnataka PU Board Registratio<br>Number: | on            | 560001                                        |   | Completion Year ( Ex.<br>mar2021):                | Mar2020 Fetch                 |     |
| Personal Details                                |               |                                               |   |                                                   |                               |     |
| Candidate Name (Full Name as in Aad             | lhaar)*:      | PRIYANKA H B                                  |   | Non Indian Resident                               |                               |     |
|                                                 |               |                                               |   | Aadhaar Number*:                                  |                               |     |
| Gender*:                                        |               | Female                                        | ~ | Date of Birth*:                                   | 08-09-2002                    |     |
|                                                 |               |                                               |   |                                                   | Year 🗸 Month 🔹 Day 👻          |     |
| Note : Please enter any one of the val          | ues (Father's |                                               |   |                                                   |                               |     |
| Fathers Name:                                   |               | BASAVARAJU H N                                |   | Fathers / Mothers /<br>Guardians Mobile Number *: |                               |     |
| Mothers Name:                                   |               |                                               |   | Email Address*:                                   |                               |     |
| Mothers Name:                                   |               | SUMA B K                                      |   | Email Address*:                                   |                               |     |
| Guardian's Name:                                |               | BHAGAVAN                                      |   | Primary Mobile Number*:                           |                               |     |
| Alternate Email Address :                       |               |                                               |   | Alternate Mobile Number :                         |                               |     |
|                                                 |               | Same as Primary Email Address                 |   |                                                   | Same as Primary Mobile Number | 5   |
| Permanent Address                               |               |                                               |   |                                                   |                               |     |
| Address*: #                                     |               |                                               |   | State*:                                           | Karnataka 🗸                   |     |
|                                                 |               | , 3RD CROSS, 4TH MAIN, 5TH<br>AGAR, BANGALORE |   | State*:                                           | Karnataka                     | 343 |
|                                                 |               |                                               |   |                                                   |                               |     |
| District*:                                      | engaluru urba | an 🗸                                          |   | Taluk*:                                           | Bengaluru north 🗸             |     |

Other Board students and those who have done equivalent to PU Course can skip this option and enter the details in **Previous Education Details Menu**.

| Karnataka PU Board Details                    |                                 |          |       |
|-----------------------------------------------|---------------------------------|----------|-------|
| Enter Karnataka PU Board Registration Number: | Completion Year ( Ex. mar2021): | ΜΜΜΥΥΥΥΥ | Fetch |

### **Personal Details**

10. Enter Candidate'sPersonal Details.

## (i) Indian Resident

If Candidate is an Indian Resident, enterAadhar No. and the other details. If the Current Address is same as the Permanent Address, then tick the box given. If Current Address is different from Permanent Address, then entre the required fields. Enter the Captcha given and click on **Save & Continue.** 

| 1   | Login                                                                  |                          |                                |                  |                                                |                                      |                 |
|-----|------------------------------------------------------------------------|--------------------------|--------------------------------|------------------|------------------------------------------------|--------------------------------------|-----------------|
| 1   | Personal Details Photo & Signature Category / Special Ca               | stegory Quota & Bank E   | Details Previous Education De  | etails           |                                                |                                      |                 |
|     | Kamataka PU Board Details                                              |                          |                                |                  |                                                |                                      |                 |
|     | Enter Karnataka PU Board Registration Number:                          |                          | 560001                         |                  | Completion Year ( Ex. mar2021):                | Mar2020 Fetch                        |                 |
|     | Candidate Name (Full Name as in Aadhaar)*:                             |                          | PRIYANKA H B                   |                  | Non Indian Resident Aadhaar Number*:           | 123455789101                         |                 |
|     | Gender*:<br>Note : Please enter any one of the values (Father's / Moth | er's / Guardian's Name)  | Female                         | *                | Date of Birth*:                                | 08 09-2002<br>2003 V January V 4th V |                 |
|     | Fathers Name:                                                          |                          | BASAVARAJU H N                 |                  | Fathers / Mothers / Guardians Mobile Number *: | 2564897653                           |                 |
|     | Mothers Name:                                                          |                          | SUMA B K                       |                  | Email Address*:                                | pmvns@gmail.com                      |                 |
|     | Guardian's Name:                                                       |                          | BHAGAVAN                       |                  | Primary Mobile Number*:                        | 9999999999                           |                 |
|     | Alternate Email Address :                                              |                          | PKUMS@GMAIL.COM                | are -            | Alternate Mobile Number :                      | 9999999999                           |                 |
|     | Permanent Address                                                      |                          |                                |                  |                                                | Same as Primary Mobile Number        |                 |
|     | Address*: Ø                                                            | 11, 2ND FLOOR, 3RD CROSS | S, 4TH MAIN, 5TH BLOCK, RAJAJI | NAGAR, DANGALORE | State*:                                        | Karnaaka                             | ~               |
| ad. | District*:                                                             | Bengaluru urban          |                                | ~                | Taluk*:                                        | Bengaluru north                      | ×               |
|     | Pincode:                                                               | 60010                    |                                |                  |                                                |                                      |                 |
| me  | Current Address                                                        |                          |                                |                  |                                                |                                      |                 |
|     | Same as Permanent Address                                              |                          |                                |                  |                                                |                                      | ¥               |
|     | Please Enter Captcha Before Save & Continue                            |                          |                                |                  |                                                |                                      |                 |
| -   | Ø 83112                                                                |                          |                                | Enter Captcha    |                                                |                                      | Save & Continue |

#### (ii) Non-Indian Resident

If Candidate is a Non-Indian Resident, then he has to enter his Passport No., Country Name and upload a scanned copy of Passport.

11. Enter all the required details. Columns with (\*) are compulsory. After filling, enter captcha and click on **Save & Continue**.

|                                                |                                                                                                    | Details Previous Education Details                                                                                                    |                                                                                                    |                                                                                                    | <b>^</b>                                                                                                    |
|------------------------------------------------|----------------------------------------------------------------------------------------------------|----------------------------------------------------------------------------------------------------|----------------------------------------------------------------------------------------------------|----------------------------------------------------------------------------------------------------|----------------------------------------------------------------------------------------------------|
| mataka PU Board Details                        |                                                                                                    |                                                                                                    |                                                                                                    |                                                                                                    |                                                                                                    |
| er Karnataka PU Board Registration Number:     |                                                                                                    |                                                                                                    | Completion Year ( Ex. mar2021):                                                                                                    | MMM/YYYY Fetch                                                                                                    |                                                                                                    |
|                                                |                                                                                                    |                                                                                                    |                                                                                                    |                                                                                                    |                                                                                                    |
| ididate Name (Full Name as in Aadhaar)*:       |                                                                                                    | PRIYANKA H B                                                                                                    | Non Indian Resident                                                                                                    |                                                                                                    |                                                                                                    |
| oad Passport*:                                 |                                                                                                    | Choose File Student Passport.jpg                                                                                                    |                                                                                                    |                                                                                                    |                                                                                                    |
| Please upload Pdf files which is less than 1MB |                                                                                                    |                                                                                                    | Country*:                                                                                                    | USA 🗸                                                                                                    |                                                                                                    |
| nder*:                                         |                                                                                                    | Female                                                                                                    | Date of Birth*:                                                                                                    | 04-01-2003                                                                                                    |                                                                                                    |
|                                                |                                                                                                    |                                                                                                    |                                                                                                    |                                                                                                    |                                                                                                    |
|                                                | other's / Guardian's Name)                                                                                                    |                                                                                                    |                                                                                                    |                                                                                                    |                                                                                                    |
| hers Name:                                     |                                                                                                    | BASAVARAJU H N                                                                                                    | Fathers / Mothers / Guardians Mobile Number *:                                                                                                    | 2564897653                                                                                                    |                                                                                                    |
| thers Name:                                    |                                                                                                    | SUMA B K                                                                                                    | Email Address*:                                                                                                    | pmvns@gmail.com                                                                                                    |                                                                                                    |
| ardian's Name:                                 |                                                                                                    | BHAGAVAN                                                                                                    | Primary Mobile Number*:                                                                                                    | 2564897653                                                                                                    |                                                                                                    |
| ernate Email Address :                         |                                                                                                    | PKUMS@GMAILCOM                                                                                                    | Alternate Mobile Number :                                                                                                    | 2564897653                                                                                                    |                                                                                                    |
|                                                |                                                                                                    | Same as Primary Email Address                                                                                                    |                                                                                                    | Same as Primary Mobile Number                                                                                                    |                                                                                                    |
| manent Address                                 |                                                                                                    |                                                                                                    |                                                                                                    |                                                                                                    |                                                                                                    |
| fress*:                                        | 320, WEST 5TH AVE, SUITE                                                                                                    | 182 - 1ST FLOOR, AK STATE, ANCHORAGE, USA                                                                                                    |                                                                                                    |                                                                                                    |                                                                                                    |
|                                                |                                                                                                    |                                                                                                    |                                                                                                    |                                                                                                    |                                                                                                    |
| Code                                           | 99501                                                                                                    |                                                                                                    |                                                                                                    |                                                                                                    |                                                                                                    |
|                                                |                                                                                                    |                                                                                                    |                                                                                                    |                                                                                                    |                                                                                                    |
| iame as Permanent Address                      |                                                                                                    |                                                                                                    |                                                                                                    |                                                                                                    |                                                                                                    |
| fress*-                                        | #1 2ND ELOOR 3RD CROS                                                                                                    | 5 4TH MAIN 5TH BLOCK RAMINAGAR BANGALORE                                                                                                    |                                                                                                    |                                                                                                    |                                                                                                    |
|                                                |                                                                                                    |                                                                                                    |                                                                                                    |                                                                                                    |                                                                                                    |
|                                                |                                                                                                    |                                                                                                    |                                                                                                    |                                                                                                    |                                                                                                    |
| Code:                                          | 560010                                                                                                    |                                                                                                    |                                                                                                    |                                                                                                    | 5                                                                                                    |
| ase Enter Captcha Before Save & Continue       |                                                                                                    |                                                                                                    |                                                                                                    |                                                                                                    |                                                                                                    |
| 83112                                          |                                                                                                    | Foter Cantrha                                                                                                    |                                                                                                    | Save                                                                                                    | & Continue                                                                                                    |
|                                                | re Kranstala PU Board Regiseration Number:<br>sonal Debais<br>didate Name (Full Name as in Audhaar)*:<br>aad Parapert*:<br>Pinas enter any one of the values (Fasher's / M<br>er: Name:<br>er. Pinase enter any one of the values (Fasher's / M<br>ers Name:<br>ers Name:<br>reate Limit Address :<br>reas*:<br>reas*:<br>reas | rk farnatala PU Baard Registracion Number:<br>sonal Debils<br>didate Name d'uit Name as in Aadhaar)?:<br>aad Passpert":<br>Please enter any one of the values (Father's / Kosher's / Guardian's Name:<br>e: Please enter any one of the values (Father's / Kosher's / Guardian's Name:<br>e: Please enter any one of the values (Father's / Kosher's / Guardian's Name:<br>reser Name:<br>reser Name:<br>reser is an and the values (Father's / Kosher's / Guardian's Name)<br>menter Address :<br>reser:<br>teating and Address :<br>reser:<br>and as Permanent Address<br>reser:<br>and as Permanent Address<br>reser:<br>and as Permanent Address :<br>reser:<br>address :<br>reser:<br>address :<br>reser: | r faronala PU Band Registration Number:<br>const Details<br>didate farme (full Kame as in Andhaar)*: PRIVINGAN B<br>didate farme (full Kame as in Andhaar)*: PRIVINGAN B<br>code Rasport: Code faile Subset Parsport jog<br>Proare space of the values (faster's / Mother's / Gueddan's Name)<br>et Place enter any one of the values (faster's / Mother's / Gueddan's Name)<br>et Place enter any one of the values (faster's / Mother's / Gueddan's Name)<br>et Place enter any one of the values (faster's / Mother's / Gueddan's Name)<br>et Place enter any one of the values (faster's / Mother's / Gueddan's Name)<br>et Place enter any one of the values (faster's / Mother's / Gueddan's Name)<br>et Place enter any one of the values (faster's / Mother's / Gueddan's Name)<br>et Place enter any one of the values (faster's / Mother's / Gueddan's Name)<br>et Place enter any one of the values (faster's / Mother's / Gueddan's Name)<br>et Place enter any one of the values (faster's / Mother's / Gueddan's Name)<br>et Name: State enter any one of the values (faster's / Mother's / Gueddan's Name)<br>et Registration Name: State enter any one of the values (faster's / Mother's / Gueddan's Name)<br>et Registration Name: State enter any one of the values (faster's / Mother's / Gueddan's Name)<br>et Registration Name: State enter any one of the values (faster's Name)<br>et Registration Name: State enter Address<br>et es Permanent Address<br>et es Permanent Address<br>et es Permanent Address<br>et es Permanent Address et es Permanent Address et es Perm | re faranzia PU Baci Registration Number:<br>scone Debiais<br>didate faranze full Hame as in Aadhaari': PROVADAN B POWNDAN B POWNDAN B POWNDAN Beachers<br>and Paraport: Powne good for twaters if scherr's Manne Powne Powne P | refarmate AP dengingtions haves engender Wert Kan zurs21: immersion immersion   refarmate AP dengingtion immersion immersion immersion   refarmate ap dengingtion immersion immersion immersion   refarmate ap dengingtion immersion immersion immersion   refarmate ap dengingtion immersion immersion immersion   refarmate ap dengingtion immersion immersion immersion   refarmate approximation immersion immersion immersion   refarmate approximation immersion immersion immersion   refarmate approximation immersion immersion immersion   refarmate approximation immersion immersion immersion   refarmate approximation immersion immersion immersion   refarmate approximation immersion immersion immersion   refarmate approximation immersion immersion immersion   refarmate approximation immersion immersion immersion   refarmate approximation immersion immersion immersion   refarmate approximation immersion immersion immersion   refarmate approximation immersion immersion immersion   refarmate approximation immersion immersion immersion   refarmate approximate approximate approximate approximation immersion immersion   refarmate approximate approximate approximate approximate approximate |

12. Username will be generated, the same will be sent to Candidate's mail Id and to his mobile number given for registration. The Username generated will be used for login until Candidate gets his Student Registration Number.

Click on Generate OTP. An OTP will be sent to the registered mobile number.

|         | Plea | ase Enter Captcha Before Save & Continue                                                                                                    |       |                 |      |
|---------|------|----------------------------------------------------------------------------------------------------|-------|-----------------|------|
|         | C    | 95955                                                                                                    | 77565 | Save & Continue |      |
|         | Use  | er Credentials                                                                                                    |       |                 |      |
|         | User | r Name 2200020493                                                                                                    |       |                 |      |
|         |      |                                                                                                    |       |                 |      |
|         | 1    | Password Rules:<br>There should be at least one Capital letter<br>There should be at least one Number/Digit                                                                                 |       |                 | 66.0 |
| TEISTER | 1    | There should be at least one Number/Digit<br>There should be at least one Special Character(!, @, # or \$) are allowed<br>The Password should have a minimum length of 8 characters and max |       |                 |      |
|         | Ger  | nerate OTP                                                                                                    | _     |                 | -    |
|         | dei  |                                                                                                    |       |                 | Ē    |

Candidate will be asked to enter the OTP sent to the registered mobile number.

13. Enter the OTP and click on Verify. Then type the password (set according to the rules given) and click on **Save & Continue**to the next page.

| ter OTP*:                                                                                                    | 756799                              |                     |  |  |
|----------------------------------------------------------------------------------------------------|-------------------------------------|---------------------|--|--|
| ssword*:                                                                                                    |                                     |                     |  |  |
| onfirm Password*:                                                                                                    |                                     |                     |  |  |
| Password Rules:<br>There should be at least one Capital let<br>There should be at least one Number/I<br>There should be at least one Special Ch<br>The Password should have a minimum | Digit<br>naracter(!, @, # or \$) ar | th of 15 characters |  |  |

Candidate Id generated and Password set in this menu will be used as login credentials until the Candidate gets his Student Registration Number.

## **Photo and Signature**

14. Upload Candidate's photograph and scanned signature copy in JPG, PNG or JPEG format with a size limit of below 1 MB, enter the Captcha and click on **Save & Continue.** 

| Note: Upload File types allowed: JPG, PNG, JPEG.<br>Maximum size limit for each uploaded file is 1 MB. |                                 |                 |
|----------------------------------------------------------------------------------------------------|---------------------------------|-----------------|
| Photograph*:                                                                                           | Choose File Student Photo 1.jpg |                 |
|                                                                                                    |                                 |                 |
| Signature*:                                                                                            | Choose File Signature.png       |                 |
|                                                                                                    | My Signature                    |                 |
| Back 3 98221                                                                                           | Enter Captcha                   | Save & Continue |

## Category / Special Category

15. Select Candidate's Religion, Category and Caste details from the drop down list. Mention Family Income Per Annum (in Indian Rupees).

| Personal Details                                                                                | Photo & Signature                                                  | Category / Special Category                                                                                                    | Quota & Bank Details | Previous Education Details |
|-------------------------------------------------------------------------------------------------|--------------------------------------------------------------------|----------------------------------------------------------------------------------------------------|----------------------|----------------------------|
| Category                                                                                        |                                                                    |                                                                                                    |                      |                            |
|                                                                                                 |                                                                    |                                                                                                    |                      |                            |
| Religion*:                                                                                      |                                                                    | Select                                                                                                    |                      |                            |
| Category*:                                                                                      |                                                                    | Hindu<br>Muslim                                                                                                    |                      |                            |
| Caste:                                                                                          |                                                                    | Christian                                                                                                    |                      |                            |
| Formille In come F                                                                              |                                                                    | Sikh<br>Buddhist                                                                                                    |                      |                            |
| Family Income F<br>INR):                                                                        | er Annum (in                                                       | Jain<br>Others                                                                                                    |                      |                            |
|                                                                                                 |                                                                    |                                                                                                    |                      |                            |
|                                                                                                 |                                                                    |                                                                                                    |                      |                            |
| Personal Details                                                                                | Photo & Signature                                                  | Category / Special Category                                                                                                    | Quota & Bank Details | Previous Education Details |
|                                                                                                 |                                                                    |                                                                                                    |                      |                            |
| Category                                                                                        |                                                                    |                                                                                                    |                      |                            |
| Religion*:                                                                                      |                                                                    | Hindu                                                                                                    | ~                    |                            |
|                                                                                                 |                                                                    |                                                                                                    |                      |                            |
| Category*:                                                                                      |                                                                    | Select                                                                                                    |                      |                            |
| Caste:                                                                                          |                                                                    | Category 1<br>Category I I (A)                                                                                                    |                      |                            |
| Family Income F                                                                                 | Per Annum (in                                                      | Category I I (B)                                                                                                    |                      |                            |
| INR):                                                                                           |                                                                    | Category III (A)                                                                                                    |                      |                            |
|                                                                                                 |                                                                    | Category III (B)                                                                                                    |                      |                            |
|                                                                                                 |                                                                    | Scheduled Caste<br>Scheduled Tribe                                                                                                    |                      |                            |
|                                                                                                 | Caste Certificate                                                  | Scheduled Caste                                                                                                    |                      |                            |
|                                                                                                 | Caste Certificate                                                  | Scheduled Caste<br>Scheduled Tribe                                                                                                    |                      |                            |
|                                                                                                 |                                                                    | Scheduled Caste<br>Scheduled Tribe<br>General                                                                                                    |                      |                            |
|                                                                                                 | Caste Certificate                                                  | Scheduled Caste<br>Scheduled Tribe                                                                                                    | Quota & Bank Details | 5 Previous Education Det   |
| Personal Details                                                                                |                                                                    | Scheduled Caste<br>Scheduled Tribe<br>General                                                                                                    | Quota & Bank Details | s Previous Education Det   |
|                                                                                                 |                                                                    | Scheduled Caste<br>Scheduled Tribe<br>General                                                                                                    | Quota & Bank Detail  | 5 Previous Education Det   |
| Personal Details                                                                                |                                                                    | Scheduled Caste<br>Scheduled Tribe<br>General                                                                                                    | Quota & Bank Details | 5 Previous Education Det   |
| Personal Details                                                                                |                                                                    | Scheduled Caste<br>Scheduled Tribe<br>General                                                                                                    | Quota & Bank Detail  | Previous Education Det     |
| Personal Details Category Religion*: Category*:                                                 |                                                                    | Scheduled Caste<br>Scheduled Tribe<br>General<br>Category / Special Category<br>Hindu<br>Category 1                                                                                                    | Quota & Bank Detail: | s Previous Education Det   |
| Personal Details<br>Category<br>Religion*:                                                      |                                                                    | Scheduled Caste<br>Scheduled Tribe<br>General<br>Category / Special Category<br>Hindu<br>Category 1<br>Select Caste<br>Select Caste                                                                                                    | Quota & Bank Details | 5 Previous Education Det   |
| Personal Details Category Religion*: Category*: Caste: Family Income                            | Photo & Signature                                                  | Scheduled Caste<br>Scheduled Tribe<br>General<br>Category / Special Category<br>Hindu<br>Category 1<br>Select Caste<br>Select Caste<br>24 Mane Telugu Shetty                                                                                                    | Quota & Bank Details | 5 Previous Education Det   |
| Personal Details<br>Category<br>Religion*:<br>Category*:<br>Caste:                              | Photo & Signature                                                  | Scheduled Caste<br>Scheduled Tribe<br>General<br>Category / Special Category<br>Hindu<br>Category 1<br>Select Caste<br><u>-Select Caste</u><br>24 Mane Telugu Shetty<br>Adavigolla<br>Agamudi                                                                                                    | Quota & Bank Details | 5 Previous Education Det   |
| Personal Details Category Religion*: Category*: Caste: Family Income                            | Photo & Signature<br>Per Annum (in                                 | Scheduled Caste<br>Scheduled Tribe<br>General<br>Category / Special Category<br>Hindu<br>Category 1<br>Select Caste<br>Select Caste<br>24 Mane Telugu Shetty<br>Adavigolia<br>Agamudi<br>Ambalakaran<br>Ambalakarna                                                                                                    | Quota & Bank Detail  | s Previous Education Det   |
| Personal Details Category Religion*: Category*: Caste: Family Income                            | Photo & Signature                                                  | Scheduled Caste<br>Scheduled Tribe<br>General<br>Category / Special Category<br>Hindu<br>Category 1<br>Select Caste<br>24 Mane Telugu Shetty<br>Adavigolla<br>Agamudi<br>Ambalakaran                                                                                                    | Quota & Bank Detail  | s Previous Education Det   |
| Personal Details Category Religion*: Category*: Caste: Family Income                            | Photo & Signature<br>Per Annum (in                                 | Scheduled Caste<br>Scheduled Tribe<br>General<br>Category / Special Category<br>Hindu<br>Category 1<br>Select Caste<br>Select Caste<br>24 Mane Telugu Shetty<br>Adavigolla<br>Agamudi<br>Ambalakarma<br>Ambiga / Ambi<br>Anubaru<br>Aray                                                                                                    | Quota & Bank Detail: | s Previous Education Det   |
| Personal Details Category Religion*: Category*: Caste: Family Income I INR):                    | Photo & Signature Per Annum (in Caste Certificate                  | Scheduled Caste<br>Scheduled Tribe<br>General<br>Category / Special Category<br>Hindu<br>Category 1<br>Select Caste-<br>Select Caste-<br>24 Mane Telugu Shetty<br>Adavigolla<br>Agamudi<br>Ambalakarna<br>Ambalakarna<br>Ambalakarna<br>Ambia / Ambi<br>Anubaru<br>Aray<br>Aray<br>Aray<br>Aray<br>Aray<br>Arakasai<br>Ari Kasai<br>Ari Kasai                                                  | Quota & Bank Details | s Previous Education Det   |
| Personal Details Category Religion*: Category*: Caste: Family Income I INR): R.D Number*        | Photo & Signature<br>Per Annum (in                                 | Scheduled Caste<br>Scheduled Tribe<br>General<br>Category / Special Category<br>Hindu<br>Category 1<br>Select Caste<br>Select Caste<br>24 Mane Telugu Shetty<br>Adavigolla<br>Agamudi<br>Ambalakaran<br>Ambalakaran<br>Ambalakaran<br>Ambalakaran<br>Ambalakaran<br>Ambalakaran<br>Ambalakaran<br>Ambalakaran<br>Ambalakaran<br>Aray<br>Are Kasal<br>Ari Katikelu<br>Asahanagolla<br>Atanabaru | Quota & Bank Details | 5 Previous Education Det   |
| Personal Details Category Religion*: Category*: Caste: Family Income I INR): R.D Number* Upload | Photo & Signature Per Annum (in Caste Certificate                  | Scheduled Caste<br>Scheduled Tribe<br>General<br>Category / Special Category<br>Hindu<br>Category 1<br>Select Caste<br>Select Caste<br>24 Mane Telugu Shetty<br>Adavigolla<br>Agamudi<br>Ambalakarma<br>Ambiga / Ambi<br>Anubaru<br>Aray<br>Aray<br>Aray<br>Aray<br>Aray<br>Aray<br>Aray<br>Arak Kasia<br>Ari Katikelu                                                                         | Quota & Bank Details | 5 Previous Education Det   |
| Personal Details Category Religion*: Category*: Caste: Family Income I INR): R.D Number*        | Photo & Signature Per Annum (in Caste Certificate Example:"RD00388 | Scheduled Caste<br>Scheduled Tribe<br>General<br>Category / Special Category<br>Hindu<br>Category 1<br>Select Caste-<br>Select Caste-<br>24 Mane Telugu Shetty<br>Adavigolla<br>Agamudi<br>Ambalakaran<br>Ambalakaran<br>Ambalakaran<br>Ambalakaran<br>Ambalakaran<br>Ambalakaran<br>Ari Katikelu<br>Aray<br>Ara Kasai<br>Ati kabanu<br>Ati t                                                  | Quota & Bank Details | s Previous Education Det   |

If the Candidate comes under any Reservation on caste basis, he has to enter the **RD certificate number**(Issued by AJSK) and click on **Verify** button for verification which is a mandatory. If Verified, Uploading document for the same is not compulsory.

| Category                             |                                              |
|--------------------------------------|----------------------------------------------|
| Religion*:                           | Hindu 🗸                                      |
| Category*:                           | Scheduled Caste                              |
| Caste:                               | Bhovi                                        |
| Family Income Per Annum (in<br>INR): | 90000                                        |
|                                      |                                              |
| R.D<br>Number*<br>Example:"RD0038882 | Verify<br>2967451" Example:"RD0038882967451" |
| Upload<br>Document Choose file       | Browse Choose file Browse                    |

| ersonal Details    | Photo & Signature | Category / S | pecial Category | Quota & Bank Details | Previous Education Details |
|--------------------|-------------------|--------------|-----------------|----------------------|----------------------------|
| Category           |                   |              |                 |                      |                            |
| Religion*:         |                   | Hindu        |                 | ~                    |                            |
| Category*:         |                   | Scheduled    | Caste           | ~                    |                            |
| Caste:             |                   | Bhovi        |                 | ~                    |                            |
| Family Income F    | Per Annum (in     | 200000       |                 |                      |                            |
| inik).             |                   |              |                 |                      |                            |
|                    | Caste Certificate |              | Income Certifi  | cate                 |                            |
| R.D Number*        | RD20387331        |              |                 | Verify               |                            |
|                    | Example:"RD003888 | 2967451"     | Example:"RD00   | 38882967451"         |                            |
| Upload<br>Document | Choose file       | Browse       | Choose file     | Browse               |                            |

If you possess Income Certificate, enter the document number in the provided column and click on **Verify**.

| Categ           |              |                   |             |                    |          |
|-----------------|--------------|-------------------|-------------|--------------------|----------|
| Religio         | Religion*:   |                   | Hindu       | Valid Certificate  |          |
| Catego          | Category*:   |                   | Scheduled C | aste               |          |
| Caste:          | Caste: Bhovi |                   |             | ~                  |          |
| Family<br>INR): | y Income Pe  | er Annum (in      | 200000      |                    |          |
| nvity.          |              |                   |             |                    |          |
|                 |              | Caste Certificate |             | Income Certificate |          |
| R.D N           | Number*      | RD20387331        |             | RD20384910         |          |
|                 |              | Example:"RD003888 | 2967451"    | Example:"RD003888  | 2967451" |
| Uploa<br>Docur  |              | Choose file       | Browse      | Choose file        | Browse   |

Please note once the verification is done successfully, candidate can see a pop up box saying Valid Certificate and a tick mark ( $\checkmark$ ) will appear in the place of Verify.

| ecial | Valid Certificate | ×  |
|-------|-------------------|----|
|       |                   | ок |
|       |                   |    |

16. If the Candidate comes under General category, select a caste from the drop down menu.

| ersonal Details Photo & Signature Category | Special Category Quota & Bank Details Pre | vious Education Details   |                                |             |         |
|--------------------------------------------|-------------------------------------------|---------------------------|--------------------------------|-------------|---------|
| Category                                   |                                           |                           |                                |             |         |
| Religion*:                                 | Hindu                                     | ~                         |                                |             |         |
| Category*:                                 | General                                   | ~                         |                                |             |         |
| Caste:                                     | Select Caste                              | ~                         |                                |             |         |
| Family Income Per Annum (in INR):          | Select Caste<br>Arya Vysya<br>Brahmin     |                           |                                |             |         |
| Special Category                           | Jain<br>Madaliar                          |                           |                                |             |         |
| Do you belong to Kalyana Karnataka?:       | Nayar                                     | Are you claimi<br>Quota?: | ng under Political Sufferer    | $\odot$ Yes | 5 🖲 No  |
| Are you a Rural Candidate?:                | ⊖Yes ●No                                  |                           | ually Exploited / HIV Infected | O Yes       | s 🔍 No  |
| Kannada Medium:                            | ⊖Yes 💿 No                                 | /Devadasi:                | ually explored 7 HIV Infected  |             |         |
| Are you a Kashmiri Migrant?:               | ⊖Yes ●No                                  | Are you Child o           | f Freedom Fighter?:            | O Yes       | s 🖲 No  |
| Are you claiming under Defence Personnel   | ⊖Yes ⊛No                                  | Are you a Pers            | on with Disability?:           | O Yes       | s 🖲 No  |
| Quota?:                                    |                                           | Are you a Gadi            | nadu/Horanadu Kannadiga?:      | O Yes       | 5 💿 No  |
| Please Enter Captcha Before Save & Cont    | inue                                      |                           |                                |             |         |
| Back 28547                                 |                                           | Enter Captcha             |                                | Save & Co   | ontinue |

17. Enter the Special Category details. If the Candidate comes any of the special category, he has to provide supporting document number for verification. Uploading the document is not mandatory. Verification will be done instantly when **Verify** button is pressed and Tick mark ( ) will appear as the successful verification.

| æ | Zoho People 🗙 🛧 UUC                                 | CMS - ಸಮಗ್ರ ವಿಶ್ವವಿದ್ಯಾಲಯ 🗙 🧕 Mail - Vani | i P M - Outlook | × G Scheduled Caste Bhovi Caste Cerr ×                      | + | ~ -       | - 0       | ×        |
|---|-----------------------------------------------------|-------------------------------------------|-----------------|-------------------------------------------------------------|---|-----------|-----------|----------|
| ~ | → C ▲ Not secure   10.96.158.72                     | :9000/Login/OnlineStudentRegistrationForm | l.              |                                                             | Q | 6 \$      |           | U :      |
|   | Family income Per Annum (in<br>INR):                | 90000                                     |                 |                                                             |   |           |           | ^        |
|   | Special Category                                    |                                           |                 |                                                             |   |           |           |          |
|   | Do you belong to Kalyana<br>Karnataka?:             | ● Yes O No                                |                 | Are you claiming under Political<br>Sufferer Quota?:        |   | ⊖ Yes     | No        |          |
|   | Example:"RD0038882967451"<br>Document RD0038:       | Choose File No filosen                    |                 | Children of Sexually Exploited /<br>HIV Infected /Devadasi: |   | ○ Yes     | No        |          |
|   | Are you a Rural Candidate?:                         | ⊖Yes ⊛No                                  |                 | Are you Child of Freedom<br>Fighter?:                       |   | ○ Yes     | No        |          |
|   | Kannada Medium:                                     | ⊖Yes ●No                                  |                 | Are you a Person with<br>Disability?:                       |   | ○ Yes     | No        |          |
|   | Are you a Kashmiri Migrant?:                        | ⊖Yes                                      |                 |                                                             |   | ○ Yes     | No        |          |
|   | Are you claiming under Defence<br>Personnel Quota?: | ⊖Yes ●No                                  |                 | Are you a Gadinadu/Horanadu<br>Kannadiga?:                  |   | 0 165     | <b>NO</b> |          |
|   | Please Enter Captcha Before S                       | ave & Continue                            |                 |                                                             |   |           |           |          |
|   | Back 2 61881                                        |                                           | Enter Capto     | ha                                                          | S | ave & Cor | ntinue    |          |
|   |                                                     |                                           | ID <u>₽</u> {   |                                                             |   |           |           | <b>^</b> |

18. Click the appropriate button, enter Captcha and click on **Save & Continue**to the next page.

## **Quota Details**

| Personal Details | Photo & Signature                                                                                                    | Category / Special Category | Quota & Bank Details | Previous Education Details |       |      |  |  |  |  |
|------------------|----------------------------------------------------------------------------------------------------|-----------------------------|----------------------|----------------------------|-------|------|--|--|--|--|
|                  |                                                                                                    |                             |                      |                            |       |      |  |  |  |  |
| Quota Details    |                                                                                                    |                             |                      |                            |       |      |  |  |  |  |
| Upload File type | Note: Please merge multiple documents to 1 PDF before uploading (for any other special category)<br>Upload File types allowed: PDF<br>Maximum size limit for each uploaded file is 1 MB. |                             |                      |                            |       |      |  |  |  |  |
| Are you cla      | Are you claiming seat under any of the below listed Quota?                                                                                                    |                             |                      |                            |       |      |  |  |  |  |
| Sportsperson / / | Sportsperson / Athlete at the University / State / National Level?:                                                                                                    |                             |                      |                            |       |      |  |  |  |  |
| NCC (Please Pro  | vide B/ C and any Otl                                                                                                    | her certificate):           |                      |                            | ः Yes | • No |  |  |  |  |
| NSS:             |                                                                                                    |                             |                      |                            | ○ Yes | • No |  |  |  |  |
| LCA (Literary &  | Cultural Activities):                                                                                                    |                             |                      |                            | ○ Yes | • No |  |  |  |  |
| Child of farmers | who committed suid                                                                                                    | :ide:                       |                      |                            | ○ Yes | • No |  |  |  |  |
| Destitute Wome   | en:                                                                                                    |                             |                      |                            | ○ Yes | No   |  |  |  |  |
| Displaced Citize | n (Nirashrutharu):                                                                                                    |                             |                      |                            | ○ Yes | No   |  |  |  |  |
| Scouts and Guid  | les:                                                                                                    |                             |                      |                            | ○ Yes | No   |  |  |  |  |
| University Teac  | hing Employee:                                                                                                    |                             |                      |                            | ○ Yes | • No |  |  |  |  |
|                  | Teaching Employee:                                                                                                    |                             |                      |                            | ○ Yes | • No |  |  |  |  |

19. Click on **Yes or No** buttons to confirm the Quota details of the Candidate.

## **Previous Education Details**

21. In this menu, Candidate has to provide his 10<sup>th</sup> or SSLC and PUC details. PUC details will reflect here if he had already fetched data in Personal Details page. If he belongs any other Board other than Karnataka State PU Board, he has to provide details here.

| Personal Details | Photo & Signature | Category / Special Category | Quota & Bank Details | Previous Education Details                   |     |
|------------------|-------------------|-----------------------------|----------------------|----------------------------------------------|-----|
| evious Edu       | cation Details    |                             |                      |                                              |     |
|                  |                   |                             |                      | 10th Standard Education Details              |     |
|                  |                   | Board Name*:                |                      | Karnataka Secondary Education Examination Bo | ard |
|                  |                   | Registration Number*:       |                      | 123456                                       |     |
|                  |                   | Grading System*:            |                      | Absolute Percentage                          | ~   |
|                  |                   | Total Maximum Marks*:       |                      | 625                                          |     |
|                  |                   | Total Marks Obtained*:      |                      | 610                                          |     |
|                  |                   | Overall Percentage*:        |                      | 97.60                                        |     |
|                  |                   | Upload Your Marks Card*     |                      | Choose File 10th MC.pdf                      |     |
|                  |                   |                             |                      |                                              |     |

Note: If the grading system is Absolute Percentage, enter Total Maximum Marks and Total Marks Obtained. Overall Percentage will be calculated automatically. If CGPA is the grading system, enter CGPA points obtained.

| Personal Details | Photo & Signature | Category / Special Category | Quota & Bank Details | Previous Education Details                      |   |
|------------------|-------------------|-----------------------------|----------------------|-------------------------------------------------|---|
| Previous Educ    | cation Details    |                             |                      |                                                 |   |
|                  |                   |                             |                      | 10th Standard Education Details                 |   |
|                  |                   | Board Name*:                |                      | Karnataka Secondary Education Examination Board | ~ |
|                  |                   | Registration Number*:       |                      | 123456                                          |   |
|                  |                   | Grading System*:            |                      | CGPA 🗸                                          |   |
|                  |                   | CGPA*:                      |                      | 9                                               |   |
|                  |                   | Upload Your Marks Card*     | *:                   | Choose File 10th MC.pdf                         |   |

If the Candidate has finished his 12<sup>th</sup> or PUC in Karnataka State Board, he has to fetch the data in the first menu **Personal Details**. The same will be reflected here.

If he has taken exam through other state boards, he has to enter all the required details and upload the certificate.

|                                             | 12th or Equivalent Education Details |      |              |           |             |                   |                       |             |                |   |                      |                  |           |
|---------------------------------------------|--------------------------------------|------|--------------|-----------|-------------|-------------------|-----------------------|-------------|----------------|---|----------------------|------------------|-----------|
|                                             |                                      |      | 1            | Pre-U     | niversty*:  |                   | Other PU Equivalent 🗸 |             |                |   |                      |                  |           |
| PU Equivalent Course Type*: CBSE            |                                      |      |              | ✓ Registr | ation No.*: |                   | 123456                |             |                |   |                      |                  |           |
| Board Na                                    | me*:                                 | CBSE |              |           |             | Country of Study* |                       | India       |                | ~ | Year of Admission*:  | 2020-21          | ~         |
| Institutio                                  | n Name*:                             | CBSE |              |           |             | Grading System*:  |                       | CGPA        |                | ~ | Year of Completion*: | Mar2021          |           |
|                                             |                                      |      |              |           |             |                   |                       |             |                |   |                      | Example: mar2020 |           |
| Enter S                                     | ubject-wise Mark                     | s    |              |           |             |                   |                       |             |                |   |                      |                  |           |
| SI.No.                                      | Subject Name                         |      | Subject Type |           | Credits     |                   | Credit Course         | /Non Credit | Grade Obtained |   | Grade Points         | Max Grade Points | Action    |
| 1                                           | English                              |      | Language     | ~         |             | 10                | Credits               | ~           | A+             |   | 9                    | 10               | Delete    |
| 2                                           | Core                                 |      | Core Subject | •         |             | 10                | Credits               | ~           | A+             |   | 9                    | 10               | Delete    |
|                                             |                                      |      |              |           |             |                   |                       |             |                |   |                      |                  | + Add row |
| Overall CG                                  | iPA:                                 | 9    | 0.00         |           |             |                   |                       |             |                |   |                      |                  |           |
|                                             |                                      | Г    |              |           |             |                   |                       |             |                |   |                      |                  |           |
| Upload your Marks Card: Choose File PUC pdf |                                      |      |              |           |             |                   |                       |             |                |   |                      |                  |           |
|                                             |                                      |      |              |           |             |                   |                       |             |                |   |                      |                  | •         |
|                                             |                                      |      |              |           |             |                   |                       |             |                |   |                      |                  |           |

|                              |                   |                 | 12th or E        | quivale              | nt Education Details |                  |                 |       |           |
|------------------------------|-------------------|-----------------|------------------|----------------------|----------------------|------------------|-----------------|-------|-----------|
|                              |                   | Pre-Univ        | ersty*: Ka       | rnataka I            | PU 🗸                 |                  |                 |       |           |
| Registration Number*: 560001 |                   |                 |                  | Year of Completion*: |                      | Mar2020          |                 |       |           |
|                              |                   |                 |                  |                      |                      | Example: mar2020 |                 |       |           |
| nstitution N                 | lame*:            | GGPUC BANGA     | LORE             |                      | College Code*:       |                  | 012345          |       |           |
| Enter Sub                    | oject-wise Marks  |                 |                  |                      |                      |                  |                 |       |           |
| Sl.No.                       | Subject Name      |                 | Subject Type     | Ма                   | rks Obtained         | N                | laximum Marks   |       | Action    |
| 1                            | Kan/Eng           |                 | Language         | -                    | 168                  |                  | 200             |       | Delete    |
| 2                            | HEPS              |                 | Core Subject     | •                    | 395                  |                  | 400             |       | Delete    |
| ·                            |                   |                 |                  |                      |                      |                  |                 |       | + Add row |
| otal Marks O                 | Obtained: 563     |                 | Total Maximum Ma | arks:                | 600                  | Overa            | all Percentage: | 93.83 |           |
|                              |                   |                 |                  |                      |                      |                  |                 |       |           |
| Jpload your N                | Marks Card*: Choo | se File PUC.pdf |                  |                      |                      |                  |                 |       |           |

22. Tick the appropriate check box, enter Captcha and then click on the **Submit** button to finish Registration process.

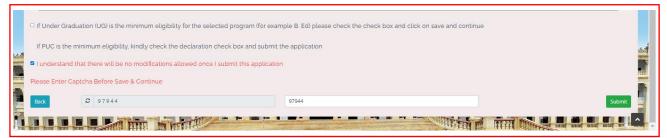

23. Once the Candidate submits his application, pop-up box will be displayed and shows message:

Data Saved Successfully, Please Use (Candidate ID) as Username to Login.

| Board Name*:<br>Institution Name*:       |                             | Country | Data Saved Successfully, Please Use 2:<br>UserName to Login. | 200020448 as × | Year of Admission*:<br>Year of Completion*: |    | ~      |
|------------------------------------------|-----------------------------|---------|--------------------------------------------------------------|----------------|---------------------------------------------|----|--------|
|                                          |                             |         |                                                              | ок             |                                             |    |        |
|                                          |                             |         |                                                              |                |                                             |    |        |
|                                          | Language 🗸                  |         | Credits 🗸                                                    |                |                                             |    | Delete |
| 2 0                                      | Core Subject 🗸              | 10      | Credits 🗸                                                    | A+             | 9                                           | 10 | Delete |
| Overall CGPA:<br>Upload your Marks Card: | 9.00<br>Choose File PUC.pdf |         |                                                              |                |                                             |    |        |
|                                          |                             |         |                                                              |                |                                             |    | •      |
|                                          |                             |         |                                                              |                |                                             |    |        |
|                                          |                             |         |                                                              |                |                                             |    |        |

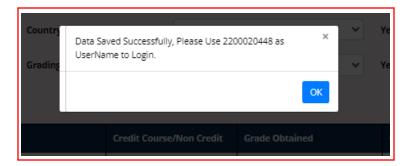

## 2. Create Application

Г

1. Open the portal using URL - <u>https://uucms.karnataka.gov.in</u>. Student has to login to UUCMS portal by using his Candidate ID and Password created at the time of registration. ٦

| Regular KSOU                                                                                                    |
|----------------------------------------------------------------------------------------------------|
| UUCCMS<br>UNIFIED UNIVERSITY & COLLEGE MANAGEMENT SYSTEM                                                                                                  |
| Department of Higher Education                                                                                                    |
| State Admin      University     College/P6 Center     Student Please contact College Admin to reset your password New Users? Register here Student Manual |
| 2200020448                                                                                                    |
| Q                                                                                                    |
| <b>2</b> 98777                                                                                                    |
| 98777                                                                                                    |
| Login Reset                                                                                                    |

2. Once logged in UUCMS, Home Page will be displayed.

| ≅ contact-uucms.helpdesk@gmail.com |                        |                                                                        | A                                                                                                    | A - A + ಕನ್ನಡ       |
|------------------------------------|------------------------|------------------------------------------------------------------------|----------------------------------------------------------------------------------------------------|---------------------|
| <b>UÚCMS</b><br>ಉನ್ನತ ಶಿಕ್ಷಣ ಇಲಾಖೆ | Government of Kamataka | SRI BASAVARAJ BOMMAI<br>Horbic Cwef Minister<br>Government of Kanataka | Dr. ASHINATH NARAVAN C N<br>Nothin Minimer of Higher Education.<br>11:87, Suina and Fachalays<br>and Bill Development |                     |
| Home Admissions 🗸                  |                        |                                                                        |                                                                                                    | •                   |
|                                    |                        |                                                                        |                                                                                                    | VANI P.M, Candidate |
| Dashboard / View Activities        |                        |                                                                        |                                                                                                    |                     |
|                                    | Welcome to UUCMS       |                                                                        |                                                                                                    |                     |
|                                    |                        |                                                                        |                                                                                                    |                     |
|                                    |                        |                                                                        |                                                                                                    |                     |
|                                    |                        |                                                                        |                                                                                                    | 1                   |

3. Student can edit his details entered at the time of registration through **Manage Profile** and save the data.

| a contact-uucms.helpdesk@gmail.com |                        |                                                                         |                                                                                                    | A A - A + ಕನ್ನಡ ^ |
|------------------------------------|------------------------|-------------------------------------------------------------------------|----------------------------------------------------------------------------------------------------|-------------------|
| <b>UÚCMS</b><br>ಉನ್ನತ ಶಿಕ್ಷಣ ಇಲಾಖೆ | Government of Kamataka | SRI BASAVARAJ BOMMAI<br>Honble Chief Minister<br>Government of Kamataka | Dr. ASHIVATH NARAY<br>Honbis Minipar of Higher B<br>IT, ST, Science and Yeth<br>and Bell Developme |                   |
| Home Admissions ¥                  |                        |                                                                         |                                                                                                    | Θ                 |
|                                    |                        |                                                                         |                                                                                                    | Change Password   |
| Dashboard / View Activities        |                        |                                                                         | $ \longrightarrow $                                                                                | Manage Profile    |
|                                    | Welcome to UUCMS       |                                                                         |                                                                                                    | Logout            |
|                                    |                        |                                                                         |                                                                                                    |                   |
|                                    |                        |                                                                         |                                                                                                    |                   |
|                                    |                        |                                                                         |                                                                                                    |                   |

4. To apply for the desired course, student has to click on the **Admissions** Menu >**Create / View Application**. He can also view the status of his application already applied for the course.

| acontact-uucms.helpdesk@gmail.com                    |                         |                                                                         | ٨                                                                                                    | A • A + ಕನ್ನಡ ^      |
|------------------------------------------------------|-------------------------|-------------------------------------------------------------------------|----------------------------------------------------------------------------------------------------|----------------------|
| <b>UUCMS</b><br>ಉನ್ನತ ಶಿಕ್ಷಣ ಇಲಾಖೆ                   | Government of Karnataka | SRI BASAVARAJ BOMMAI<br>Honble Chief Minister<br>Government of Kanataka | Dr. ASHWATH NARAYAN C N<br>Hindbit Mininge of Higher Education,<br>IT, BT, Steine and Faithnike<br>and Skill Development |                      |
| Home Admissions -                                    |                         |                                                                         |                                                                                                    | •                    |
| Create/Vew Application<br>Dashbaard / Vew Activities |                         |                                                                         |                                                                                                    | VANI P. M, Candidate |
|                                                      | Welcome to UUCMS        |                                                                         |                                                                                                    |                      |
|                                                      |                         |                                                                         |                                                                                                    |                      |

| onors sin doan    | Government of Karnataka                           |     | - U |                       |
|-------------------|---------------------------------------------------|-----|-----|-----------------------|
| Home Admissions 🗸 |                                                   |     |     | •                     |
|                   |                                                   |     |     | VANI P M, Candidate   |
|                   |                                                   |     |     | Home / NewApplication |
|                   | New Application                                   |     |     |                       |
|                   | te New Application View Existing Application Deta | ils |     |                       |
|                   |                                                   |     |     |                       |

5. Select Academic Year, Program Level, University and Program Name from the drop down list and **Submit.** 

|                        |                 |                      | Home / Student New Application |  |  |  |  |  |  |  |
|------------------------|-----------------|----------------------|--------------------------------|--|--|--|--|--|--|--|
| Create New Application |                 |                      |                                |  |  |  |  |  |  |  |
| Academic Year*:        | Program Level*: | University*:         |                                |  |  |  |  |  |  |  |
| 2022-23                | UG              | Bangalore University | ~                              |  |  |  |  |  |  |  |
| Program Name*:         |                 |                      |                                |  |  |  |  |  |  |  |
| Bachelor of Arts       |                 |                      |                                |  |  |  |  |  |  |  |
|                        | Submit          |                      |                                |  |  |  |  |  |  |  |

6. Student can apply from the drop down list of Colleges of selected University on priority basis along with the Disciplines and click on **Preview & Submit.** 

| nic Year*:<br>2-23 | ~                                              | Program Level*:<br>UG         | ~ | Program Name*:<br>Bachelor of Arts | ~                    | Universit | y":<br>University |         |
|--------------------|------------------------------------------------|-------------------------------|---|------------------------------------|----------------------|-----------|-------------------|---------|
| ority Sele         | ection and Submission Preview and Submit       |                               |   |                                    |                      |           |                   |         |
| riority :          | Selection and Submission                       |                               |   |                                    |                      |           |                   |         |
| SI.No              | College Name/PG Center Name                    |                               |   | Discipline 1                       | Discipline 2         |           | Priority          | Action  |
| 1                  | Akshaya First Grade College, Lingapura, Tumkur |                               | ~ | COMPUTER APPLICATION               | ECONOMICS            | ~         | 1                 | Delete  |
| 2                  | Aryabharathi First Grade College, HMG Road, Sa | araswathipuram, Tumkur-572105 | ~ | HISTORY 🗸                          | JOURNALISM           | ~         | 2                 | Delete  |
| 3                  | Akshaya College of Education, Tumkur           |                               | ~ | ENGLISH 🗸                          | COMPUTER APPLICATION | ~         | 3                 | Delete  |
|                    |                                                |                               |   |                                    |                      |           |                   | +Add mo |

7. Once **Preview & Submit**button clicked Candidate will be able to see his Application. Tick the check box given at the end of the application for declaration and then **Submit**.

| sck                                                                                                    |                      |                                                                                                    |           |                                                                                                    |   |                   |   |
|----------------------------------------------------------------------------------------------------|----------------------|----------------------------------------------------------------------------------------------------|-----------|----------------------------------------------------------------------------------------------------|---|-------------------|---|
| idemic Year*:                                                                                                    |                      | Program Level*:                                                                                                    |           | Program Name*:                                                                                                    |   | University*:      |   |
| 2022-23                                                                                                    | ~                    | UG                                                                                                    | ~         | Bachelor of Arts                                                                                                    | ~ | Tumkur University | ~ |
| Priority Selection and Submission                                                                                         | Preview and Submit   |                                                                                                    |           |                                                                                                    |   |                   |   |
|                                                                                                    |                      |                                                                                                    | Preview A | nefection                                                                                                    |   |                   |   |
|                                                                                                    |                      |                                                                                                    | Preview A | ppication                                                                                                    |   |                   |   |
| Registration Number                                                                                                    | ;                    |                                                                                                    |           |                                                                                                    |   |                   | ] |
| Student Personal Detail:<br>Program Level : UG<br>Student Name : VANI P I<br>Gender : Female<br>Date of Birth : 04-01-198 | м                    | Father's Name : MAHADEVA P K<br>Mother's Name : THULASI JOSHI<br>Guardian's Name : K S SHEKAR<br>Aadhaar No : 123456789101 |           | Email Address : pmvns@gmail.com<br>Alternate Email Address : PKUMS@GMAILCOM<br>Primary Mobile No : 9844288331<br>Alternate Mobile No : 984428831<br>Exerct/Garafte Mobile No : 984428831 |   |                   |   |
| Program Level : UG<br>Student Name : VANI P I<br>Gender : Female                                                          | м                    | Mother's Name : THULASI JOSHI<br>Guardian's Name : K S SHEKAR                                                              |           | Alternate Email Address : PKUMS@GMAIL.COM<br>Primary Mobile No : 9844288331                                                                                                    |   |                   |   |
| Program Level : UG<br>Student Name : VANI P I<br>Gende : Female<br>Date of Birth : 04-01-196<br>Permanent Address         | M<br>83<br>IAIN, STH | Mother's Name : THULASI JOSHI<br>Guardian's Name : K S SHEKAR                                                              |           | Alternate Email Address : PKUMS@GMAILCOM<br>Primary Mobile No : 9844288331<br>Alternate Mobile No : 9844288331<br>Parent/Guardian Mobile No : 9844288331                                 |   |                   |   |

| State : Karnataka<br>District : Bengaluru urban<br>Taluk : Bengaluru north<br>PinCode : 560010                                                                        |                                                                          |                                                                                                    |                                                                                                    | Address :<br>#1, 2ND CROSS,<br>BLOCK, RAJAJIP<br>State : Karnataka<br>District : Bengalum<br>Taluk : Bengalum<br>PinCode : 560010                                                                                                    | a<br>iru urban<br>u north                                                                                          |                                                                                          |                                                                                              |                          |      |
|----------------------------------------------------------------------------------------------------|--------------------------------------------------------------------------|----------------------------------------------------------------------------------------------------|----------------------------------------------------------------------------------------------------|----------------------------------------------------------------------------------------------------|----------------------------------------------------------------------------------------------------|------------------------------------------------------------------------------------------|----------------------------------------------------------------------------------------------|--------------------------|------|
| Special Catagory                                                                                                    |                                                                          |                                                                                                    |                                                                                                    |                                                                                                    |                                                                                                    |                                                                                          |                                                                                              |                          |      |
| Religion : Hindu                                                                                                    |                                                                          |                                                                                                    | Category: General                                                                                                    |                                                                                                    |                                                                                                    | Caste: Brahmin                                                                           |                                                                                              |                          |      |
| Family Income Per Annum (in INR) : 200                                                                                                    | 0000                                                                     |                                                                                                    | Kannada Medium? :<br>Are you claiming under Political Suffere                                                                                                    | Quota? :                                                                                                    |                                                                                                    | Do you belong to Kaly.<br>Are you a Rural Candid                                         |                                                                                              | 7:                       |      |
| Are you a Kashmiri Migrant? :                                                                                                    | unal Quata                                                               |                                                                                                    | Are you a Person with Disability? :                                                                                                    | Quota: .                                                                                                    |                                                                                                    | Are you a Gadinadu/H                                                                     |                                                                                              | adiga? :                 |      |
| Are you claiming under Defence Person<br>Are you Child of Freedom Fighter? :                                                                                          |                                                                          |                                                                                                    |                                                                                                    |                                                                                                    |                                                                                                    | Children of Sexually Ex                                                                  |                                                                                              |                          |      |
| Quota, Bank Details and Other Docu                                                                                                    | iments                                                                   |                                                                                                    |                                                                                                    |                                                                                                    |                                                                                                    |                                                                                          |                                                                                              |                          |      |
|                                                                                                    |                                                                          |                                                                                                    |                                                                                                    |                                                                                                    |                                                                                                    |                                                                                          |                                                                                              |                          |      |
| Sportsperson / Athlete at the University<br>NSS :                                                                                                    | / / State / M                                                            | National Level? :                                                                                                    | NCC (Please Provide B/ C and any Other                                                                                                    | certificate) :                                                                                                    |                                                                                                    | Scoutes and Guides :                                                                     |                                                                                              |                          |      |
| LCA (Literary & Cultural Activities) :<br>Displaced Citizen (Nirashrutharu) :                                                                                         |                                                                          |                                                                                                    | Child of farmers who committed suicide<br>University Teaching Employee :                                                                                                    | :                                                                                                    |                                                                                                    | Destitute Women :<br>University Non-Teachir                                              | ng Employee :                                                                                |                          |      |
| Enter Your Bank Details                                                                                                    |                                                                          |                                                                                                    |                                                                                                    |                                                                                                    |                                                                                                    |                                                                                          |                                                                                              |                          |      |
| Bank Name : ANDHRA BANK<br>Account Number : 123456789101010                                                                                                    |                                                                          |                                                                                                    |                                                                                                    |                                                                                                    |                                                                                                    |                                                                                          |                                                                                              |                          |      |
| IFSC Code : ANDB0001661                                                                                                    |                                                                          |                                                                                                    |                                                                                                    |                                                                                                    |                                                                                                    |                                                                                          |                                                                                              |                          |      |
| Previous Education Details                                                                                                    |                                                                          |                                                                                                    |                                                                                                    |                                                                                                    |                                                                                                    |                                                                                          |                                                                                              |                          | <br> |
|                                                                                                    |                                                                          |                                                                                                    |                                                                                                    |                                                                                                    |                                                                                                    |                                                                                          |                                                                                              |                          |      |
| Previous Education Details                                                                                                    |                                                                          |                                                                                                    |                                                                                                    |                                                                                                    |                                                                                                    |                                                                                          |                                                                                              |                          |      |
| Board Name : Karnataka Secondary Ed                                                                                                    | ducation E                                                               | Examination Boar                                                                                                    | 10th Standard Ed<br>d Registration Number : 123456                                                                                                    | lucation Details                                                                                                    | ,                                                                                                    | /larks Card : 220002044                                                                  | 8_10thMark                                                                                   | Card.pdf                 |      |
| Year of Completion : Mar2021                                                                                                    |                                                                          |                                                                                                    | Country of Study : India                                                                                                    |                                                                                                    |                                                                                                    |                                                                                          |                                                                                              |                          |      |
| Marks Card : 2200020448_12thMarkCa                                                                                                    | ard.pdf                                                                  |                                                                                                    |                                                                                                    |                                                                                                    |                                                                                                    |                                                                                          |                                                                                              |                          |      |
|                                                                                                    | ard.pdf                                                                  |                                                                                                    | University Name : <b>Tumkur University</b>                                                                                                    |                                                                                                    |                                                                                                    |                                                                                          |                                                                                              |                          |      |
| Program Details<br>Program Name : <b>Bachelor of Arts</b>                                                                                                    | ard.pdf                                                                  |                                                                                                    | University Name : Tumkur University                                                                                                    |                                                                                                    |                                                                                                    |                                                                                          |                                                                                              |                          |      |
| Program Details<br>Program Name : <b>Bachelor of Arts</b>                                                                                                    | SI. No                                                                   | University<br>Name                                                                                                    | University Name : Tumkur University<br>College Name                                                                                                    | Program<br>Name                                                                                                    | Discipline1 Name                                                                                                   | Discipline2 Name                                                                         | : Priority                                                                                   |                          |      |
| Program Details<br>Program Name : <b>Bachelor of Arts</b>                                                                                                    | SI.                                                                      | Name                                                                                                    |                                                                                                    | Name<br>Bachelor of                                                                                                    | COMPUTER                                                                                                    | Discipline2 Name<br>ECONOMICS                                                            | : Priority<br>1                                                                              |                          |      |
| Program Details<br>Program Name : <b>Bachelor of Arts</b>                                                                                                    | SI.<br>No                                                                | Name<br>Tumkur<br>University<br>Tumkur                                                                                                    | College Name<br>Akshaya First Grade College, Lingapura, Tumkur<br>Arjabharathi First Grade College, HMG Road,                                                                                                    | Bachelor of<br>Arts<br>Bachelor of                                                                                                    |                                                                                                    |                                                                                          |                                                                                              |                          |      |
| Program Details                                                                                                    | <b>SI.</b><br>No                                                         | Name<br>Tumkur<br>University<br>Tumkur<br>University<br>Tumkur                                                                                       | College Name<br>Alshaya First Grade College, Lingapura, Tumkur                                                                                                    | Bachelor of<br>Arts<br>Bachelor of<br>Arts<br>Bachelor of<br>Bachelor of                                                                                                    | COMPUTER<br>APPLICATION                                                                                            | ECONOMICS<br>JOURNALISM<br>COMPUTER                                                      | 1                                                                                            |                          |      |
| Program Details<br>Program Name : <b>Bachelor of Arts</b>                                                                                                    | <b>SI.</b><br>No<br>1                                                    | Name<br>Tumkur<br>University<br>Tumkur<br>University                                                                                                 | College Name<br>Alshaya First Grade College, Lingapura, Tumkur<br>Aryabharathi First Grade College, HMG Road,<br>Saraswathipuram, Tumkur-572105                                                                                                    | Bachelor of<br>Arts<br>Bachelor of<br>Arts                                                                                                    | COMPUTER<br>APPLICATION<br>HISTORY                                                                                 | ECONOMICS<br>JOURNALISM                                                                  | 2                                                                                            |                          |      |
| Program Details Program Name : Bachelor of Arts Priority Selection Details                                                                                            | <b>SI.</b><br>No<br>1                                                    | Name<br>Tumkur<br>University<br>Tumkur<br>University<br>Tumkur                                                                                       | College Name<br>Alshaya First Grade College, Lingapura, Tumkur<br>Aryabharathi First Grade College, HMG Road,<br>Saraswathipuram, Tumkur-572105                                                                                                    | Bachelor of<br>Arts<br>Bachelor of<br>Arts<br>Bachelor of<br>Bachelor of                                                                                                    | COMPUTER<br>APPLICATION<br>HISTORY                                                                                 | ECONOMICS<br>JOURNALISM<br>COMPUTER                                                      | 2                                                                                            |                          |      |
| Program Details<br>Program Name : Bachelor of Arts                                                                                                    | <b>SI.</b><br>No<br>1                                                    | Name<br>Tumkur<br>University<br>Tumkur<br>University<br>Tumkur                                                                                       | College Name<br>Alshaya First Grade College, Lingapura, Tumkur<br>Aryabharathi First Grade College, HMG Road,<br>Saraswathipuram, Tumkur-572105                                                                                                    | Bachelor of<br>Arts<br>Bachelor of<br>Arts<br>Bachelor of<br>Bachelor of                                                                                                    | COMPUTER<br>APPLICATION<br>HISTORY                                                                                 | ECONOMICS<br>JOURNALISM<br>COMPUTER                                                      | 2                                                                                            |                          |      |
| Program Details Program Name : Bachelor of Arts Priority Selection Details Program Details Program Details Program Name : Bachelor of Arts                            | <b>SI.</b><br>No<br>1                                                    | Name<br>Tumkur<br>University<br>Tumkur<br>University<br>Tumkur                                                                                       | College Name<br>Akshaya First Grade College, Lingapura, Tumkur<br>Anyabharathi First Grade College, HMG Road,<br>Saraswathipuram, Tumkur-S72105<br>Akshaya College of Education, Tumkur                                                                                                    | Bachelor of<br>Arts<br>Bachelor of<br>Arts<br>Bachelor of<br>Bachelor of                                                                                                    | COMPUTER<br>APPLICATION<br>HISTORY                                                                                 | ECONOMICS<br>JOURNALISM<br>COMPUTER                                                      | 2                                                                                            |                          |      |
| Program Details Program Name : Bachelor of Arts Priority Selection Details Program Details Program Details Program Name : Bachelor of Arts                            | <b>SI.</b><br>No<br>1                                                    | Name<br>Tumkur<br>University<br>Tumkur<br>University<br>Tumkur                                                                                       | College Name<br>Akshaya First Grade College, Lingapura, Tumkur<br>Anyabharathi First Grade College, HMG Road,<br>Saraswathipuram, Tumkur-S72105<br>Akshaya College of Education, Tumkur                                                                                                    | Bachelor of<br>Arts<br>Bachelor of<br>Arts<br>Bachelor of<br>Bachelor of                                                                                                    | COMPUTER<br>APPLICATION<br>HISTORY                                                                                 | ECONOMICS<br>JOURNALISM<br>COMPUTER                                                      | 2                                                                                            |                          |      |
| Program Details Program Name : Bachelor of Arts Priority Selection Details Program Details Program Details Program Name : Bachelor of Arts                            | <b>SI.</b><br>No<br>1                                                    | Name<br>Tumkur<br>University<br>Tumkur<br>University<br>Tumkur                                                                                       | College Name<br>Akshaya First Grade College, Lingapura, Tumkur<br>Anyabharathi First Grade College, HMG Road,<br>Saraswathipuram, Tumkur-S72105<br>Akshaya College of Education, Tumkur                                                                                                    | Bachelor of<br>Arts<br>Bachelor of<br>Arts<br>Bachelor of<br>Bachelor of                                                                                                    | COMPUTER<br>APPLICATION<br>HISTORY                                                                                 | ECONOMICS<br>JOURNALISM<br>COMPUTER<br>APPLICATION                                       | 1 2 3                                                                                        |                          |      |
| Program Details Program Name : Bachelor of Arts Priority Selection Details Program Details Program Details Program Name : Bachelor of Arts                            | <b>SL</b><br>No<br>2<br>3<br>3                                           | Name Turnkur University Turnkur University University University University University Turnkur Turnkur Turnkur Turnkur                               | College Name<br>Akshaya First Grade College, Lingapura, Tumkur<br>Aryabharathi First Grade College, HIMG Road,<br>Saraswathipuram, Tumkur-572105<br>Akshaya College of Education, Tumkur<br>University Name : Tumkur University                                                                                                    | Name           Bachelor of<br>Arts         Bachelor of<br>Arts           Bachelor of<br>Arts         Bachelor of<br>Arts                                                                                                    | COMPUTER<br>APPLICATION<br>HISTORY<br>ENGLISH<br>Discipline1 Name<br>COMPUTER                                      | ECONOMICS<br>JOURNALISM<br>COMPUTER<br>APPLICATION                                       | 1 2 3                                                                                        |                          |      |
| Program Details Program Name : Bachelor of Arts Priority Selection Details Program Details Program Details Program Name : Bachelor of Arts                            | <b>SL</b><br>No<br>2<br>3<br>SL<br>No                                    | Name Tumkur University Tumkur University  University  University  University  University  Tumkur Tumkur University Tumkur                            | College Name Akshaya First Grade College, Lingapura, Tumkur Aryabharathi First Grade College, HMG Road, Saraswathipuram, Tumkur-572105 Akshaya College of Education, Tumkur University Name : Tumkur University University Name : Tumkur University College Name Akshaya First Grade College, Lingapura, Tumkur Aryabharathi First Grade College, HMG Road,                                  | Name           Bachelor of<br>Arts         Bachelor of<br>Arts           Bachelor of<br>Arts         Bachelor of<br>Arts           Program         Bachelor of<br>Arts           Bachelor of<br>Arts         Bachelor of<br>Arts                                                  | COMPUTER<br>APPLICATION<br>HISTORY<br>ENGLISH<br>Discipline1 Name                                                  | ECONOMICS<br>JOURNALISM<br>COMPUTER<br>APPLICATION<br>Discipline2 Name                   | 1 2 3                                                                                        |                          |      |
| Program Details Program Name : Bachelor of Arts Priority Selection Details Program Details Program Details Program Name : Bachelor of Arts                            | SL<br>No<br>1<br>2<br>3<br>3<br>51<br>No                                 | Name Turnkur University Turnkur University University Turnkur University                                                                             | College Name Akshaya First Grade College, Lingapura, Tumkur Aryabharathi First Grade College, HMG Road, Saraswethipuran, Tumkur-572105 Akshaya College of Education, Tumkur University Name : Tumkur University University Name : Tumkur University College Name Akshaya First Grade College, Lingapura, Tumkur                                                                              | Name           Bachelor of<br>Arts         Bachelor of<br>Arts           Bachelor of<br>Arts         Bachelor of<br>Arts           Bachelor of<br>Arts         Bachelor of<br>Arts           Bachelor of<br>Arts         Bachelor of<br>Bachelor of<br>Bachelor of<br>Bachelor of | COMPUTER<br>APPLICATION<br>HISTORY<br>ENGLISH<br>Discipline1 Name<br>COMPUTER<br>APPLICATION                       | ECONOMICS JOURNALISM COMPUTER APPLICATION Discipline2 Name ECONOMICS JOURNALISM COMPUTER | 1           2           3                                                                    |                          |      |
| Program Details Program Name : Bachelor of Arts Priority Selection Details Program Details Program Details Program Name : Bachelor of Arts                            | <b>SL</b><br>No<br>2<br>3<br>3<br><b>SL</b><br>No<br>1<br>2              | Name Tumkur University Tumkur University Tumkur University Tumkur University Tumkur University Tumkur University Tumkur University                   | College Name Alshaya First Grade College, Lingapura, Tumkur Aryabharathi First Grade College, HiMG Road, Saraswathipuran, Tumkur-572105 Akshaya College of Education, Tumkur University Name : Tumkur University University Name : Tumkur University College Name Akshaya First Grade College, Lingapura, Tumkur Aryabharathi First Grade College, HiMG Road, Saraswathipuran, Tumkur-572105 | Name           Bachelor of<br>Arts         Bachelor of<br>Arts           Bachelor of<br>Arts         Arts                                                                                                    | COMPUTER<br>APPLICATION<br>HISTORY<br>ENGUSH<br>DISOPIINET Name<br>COMPUTER<br>APPLICATION<br>HISTORY              | ECONOMICS JOURNALISM COMPUTER APPLICATION  Discipline2 Name ECONOMICS JOURNALISM         | 1           2           3           •           Priority           1           2             |                          |      |
| Program Details Program Name : Bachelor of Arts Priority Selection Details Program Details Program Details Program Name : Bachelor of Arts Priority Selection Details | <b>SL</b><br>1<br>2<br>3<br>3<br><b>SL</b><br>8<br>0<br>1<br>2<br>3<br>3 | Name Turnkur University Turnkur University Turnkur University University Turnkur University Turnkur University Turnkur University Turnkur University | College Name Alshaya First Grade College, Lingapura, Tumkur Aryabharathi First Grade College, HiMG Road, Saraswathipuran, Tumkur-572105 Akshaya College of Education, Tumkur University Name : Tumkur University University Name : Tumkur University College Name Akshaya First Grade College, Lingapura, Tumkur Aryabharathi First Grade College, HiMG Road, Saraswathipuran, Tumkur-572105 | Name           Bachelor of<br>Arts         Bachelor of<br>Arts           Bachelor of<br>Arts         Bachelor of<br>Arts           Program         Bachelor of<br>Arts           Bachelor of<br>Arts         Bachelor of<br>Arts                                                  | COMPUTER<br>APPLICATION<br>HISTORY<br>ENGLISH<br>Discipline1 Name<br>COMPUTER<br>APPLICATION<br>HISTORY<br>ENGLISH | ECONDMICS JOURNALISM COMPUTER APPLICATION                                                | 1           2           3           •           Priority           1           2           3 | application shall be lia |      |

| Cou | ntry of Study : India              |    |  |
|-----|------------------------------------|----|--|
|     | Application Submitted Successfully | ×  |  |
|     |                                    | ОК |  |
|     |                                    |    |  |

8. Candidate can view his application and check the status.

## → Admissions > Create/View Application > View Existing Application

| New Application |                                               |                                                              |                         |                      |                |                         |               |        |                  |               |
|-----------------|-----------------------------------------------|--------------------------------------------------------------|-------------------------|----------------------|----------------|-------------------------|---------------|--------|------------------|---------------|
|                 |                                               |                                                              |                         | Create New Applicati | ion View Exis  | sting Application Detai | s             |        |                  |               |
| isting Applic   | ation Details:<br>entries                     |                                                              |                         |                      |                |                         |               |        |                  | Search:       |
| 51. No          | Application ID                                | University Name                                              | • ÷                     | Program Level        | \$ Pr          | rogram Name             | \$ Submitte   | d Date | <b>♦ Status</b>  | Action        |
|                 | 977454                                        | Tumkur University                                            |                         | UG                   | B.A            | L.                      | Jun 3 2022    | 6:24PM | Submitted        | View          |
|                 | 977465                                        | Tumkur University                                            |                         | UG                   | BBA            | A                       | Jun 4 2022    | 5:18PM | Submitted        | View          |
| wing 1 to 2 of  | 2 entries                                     |                                                              |                         |                      |                |                         |               |        |                  | Previous 1 Ne |
|                 |                                               |                                                              |                         |                      |                |                         |               |        |                  |               |
| riority Select  |                                               |                                                              |                         |                      |                |                         |               |        |                  | Search:       |
|                 |                                               | \$                                                           | Discipline 1            |                      | + Discipline 2 | 2                       | + Priority    |        | † Status         | Search:       |
| ow 10 🗸         | entries                                       |                                                              | Discipline 1<br>ENGLISH |                      |                | 2<br>APPLICATION        | Priority<br>3 |        | Status Submitted |               |
| ow 10 🗸         | entries College Name                          | tion, Tumkur                                                 |                         |                      |                | APPLICATION             | -             |        |                  |               |
| ow 10 🗸         | entries College Name Akshaya College of Educa | tion, Tumkur<br>ge, Lingapura, Tumkur<br>College, HIMG Road, | ENGLISH                 |                      | COMPUTER       | APPLICATION             | 3             |        | Submitted        |               |

9. Status of the application remains **Submitted** until the College Admin verifies the document for admission. Once the verification done successfully at the college and approved by the college admin, the status changes to **Pay Fees / Upload Fee Details**. The same will be informed through email and SMS to the Student.

|                              |                                                       |                       |                | N                   | ew App    | lication                       |                   |          |              |                                                |
|------------------------------|-------------------------------------------------------|-----------------------|----------------|---------------------|-----------|--------------------------------|-------------------|----------|--------------|------------------------------------------------|
|                              |                                                       |                       |                | Create New Applicat | ion Vie   | w Existing Application Details |                   |          |              |                                                |
| xisting Application Details: |                                                       |                       |                |                     |           |                                |                   |          |              |                                                |
| SI. No                       | <ul> <li>Application ID</li> </ul>                    | University Nar        | ne ¢           | Program Level       | ¢         | Program Name                   | Submitted Date    | \$ SI    | atus         | + Action                                       |
| 1                            | 977454                                                | Tumkur Universi       | ty             | UG                  |           | B.A                            | Jun 3 2022 6:24PM | Sul      | omitted      | View                                           |
| 2                            | 977465                                                | Tumkur Universi       | ty             | UG                  |           | BBA                            | Jun 4 2022 5:18PM | Sul      | omitted      | View                                           |
| howing 1 to 2 c              | of 2 entries                                          |                       |                |                     |           | 1                              | 1                 | I        |              | Previous 1 Next                                |
| Priority Select              |                                                       |                       |                |                     |           |                                |                   |          |              | Search:                                        |
| SI. No                       | College Name                                          | ÷                     | Discipline 1   |                     | † Discipl | ine 2                          | Priority          | + Status |              | Action                                         |
| 1                            | Akshaya College of Educat                             | tion, Tumkur          | ENGLISH        |                     | COMPU     | TER APPLICATION                | 3                 | Docume   | ent Accepted | <u>Pay Fees</u> /<br><u>Upload Fee details</u> |
|                              | Akshaya First Grade Colleg                            | ge, Lingapura, Tumkur | COMPUTER APPLI | CATION              | ECONO     | MICS                           | 1                 | Submitt  | ed           |                                                |
| 2                            |                                                       |                       |                |                     | JOURNA    | LISM                           | 2                 | Submitt  | ed           |                                                |
| 2<br>3                       | Aryabharathi First Grade C<br>Saraswathipuram, Tumkur |                       | HISTORY        |                     |           |                                |                   |          |              |                                                |

10. If the Application is rejected at the time of document verification, status changes to **Documents Rejected**the same will be informed to student through email and SMS to the registered mobile number.

| New Application                                          |                                           |                   |              |               |           |              |   |                   |           |                |      |
|----------------------------------------------------------|-------------------------------------------|-------------------|--------------|---------------|-----------|--------------|---|-------------------|-----------|----------------|------|
| Create New Application View Existing Application Details |                                           |                   |              |               |           |              |   |                   |           |                |      |
| ting Appl                                                | lication Details:                         |                   |              |               |           |              |   |                   |           | Search:        |      |
| . No                                                     | Application ID                            | University Name   | ¢            | Program Level | ¢         | Program Name | ¢ | Submitted Date    | \$ Status | ¢ Action       | (    |
|                                                          | 977454                                    | Tumkur University |              | UG            |           | B.A          |   | Jun 3 2022 6:24PM | Submitted | View           |      |
|                                                          | 977465                                    | Tumkur University |              | UG            |           | BBA          |   | Jun 4 2022 5:18PM | Submitted | <u>View</u>    |      |
| ring 1 to 2                                              | of 2 entries                              |                   |              |               |           |              |   |                   | i         | Previous 1     | Next |
|                                                          |                                           |                   |              |               |           |              |   |                   |           |                |      |
|                                                          |                                           |                   |              |               |           |              |   |                   |           |                |      |
| rity Selec                                               | ction Details:<br>entries                 |                   |              |               |           |              |   |                   |           | Search:        |      |
| rity Selec<br>10 V                                       | ction Details:<br>entries<br>College Name | ¢ 1               | Discipline 1 | ¢             | Disciplin | e 2          | ¢ | Priority          | † Status  | Search: Action | (    |

## 3. Pay Fees

Candidate has to click on the **Pay Fees** button to proceed for online payment and click **Pay**.

|                  | Payment |  |
|------------------|---------|--|
| Payable Amount * | 100.0   |  |
|                  | Pay     |  |

Payment options will be displayed and the Candidate has to select his mode of payment.

|                                                                                                    | E Call Dairy UUCMS              | × 🙆 SurepayPayment               | × +          |               | ~ - 0 X                                                                                                    |
|----------------------------------------------------------------------------------------------------|---------------------------------|----------------------------------|--------------|---------------|----------------------------------------------------------------------------------------------------|
| ← → C                                                                                                    | l.in/surepay-webapp/surepay/iba | ink?token=yYDDnUM3zpR2Nf6i       | MSfMOA%3D%3D |               | 🖻 🛧 🗖 🕛 🗄                                                                                                    |
| SurePay                                                                                                    |                                 |                                  |              |               | Gov India                                                                                                    |
| Tansaction Charges may apply)                                                                               | Payment Mode - N                | et Banking                       |              |               | * Transaction Details                                                                                                    |
| (Transaction charges may apply) Credit Card (Transaction charges may apply) (Transaction charges may apply) | HDFC BANK                       | <b>Ø ICICI</b> Bank              | 🐼 kotak      |               | Merchant Name<br>State Project Monitoring Unit Unified<br>University and College Management System                                                                                                    |
| UPI<br>(Transaction charges may apply)                                                                      | C Other Bank                    |                                  |              |               | UUCMS Higher Education Department GoK<br>Service Description<br>Exam Davangere University                                                                                                    |
| (Transaction charges may apply)                                                                             | Pay Now                         |                                  |              | Cancel        | Transaction ID<br>7100F363-3400-4C<br>Bill Amount ₹100                                                                                                    |
|                                                                                                    |                                 |                                  |              |               | Transaction Fees [Incl. GST] () ₹6.9                                                                                                    |
| 4                                                                                                    | Verified by                     | MasterCard.<br>SecureCode. RuPaj | SafeKey      | Directicleb   | Total Amount Payable                                                                                                    |
|                                                                                                    | VISA                            |                                  |              | INTERNATIONAL | Freedom in the State of State of State |

If the Candidate pays fees offline in the bank, he has to enter the **Fee Paid Details**, upload the scanned copy of challan and **Submit**.

| how 10 💙 en | tries |                                                                               |                      |                      |      |            | Se                 | earch:                                         |
|-------------|-------|-------------------------------------------------------------------------------|----------------------|----------------------|------|------------|--------------------|------------------------------------------------|
| SI. No      | •     | College Name +                                                                | Discipline 1 +       | Discipline 2         | \$ P | Priority ‡ | Status ‡           | Action                                         |
| 1           |       | Akshaya College of Education, Tumkur                                          | ENGLISH              | COMPUTER APPLICATION | 3    |            | Principal Approved |                                                |
| 2           |       | Akshaya First Grade College, Lingapura, Tumkur                                | COMPUTER APPLICATION | ECONOMICS            | 1    |            | Document Accepted  | <u>Pay Fees</u> /<br><u>Upload Fee details</u> |
| 3           |       | Aryabharathi First Grade College, HMG Road,<br>Saraswathipuram, Tumkur-572105 | HISTORY              | JOURNALISM           | 2    | :          | Submitted          |                                                |

| Back                       | Fee Paid Details           |
|----------------------------|----------------------------|
| Total Fee Amount':         | Total Fee Amount           |
| Challan / Receipt No*:     | Challan / Receipt No       |
| Actual Amount Pald*:       | Actual Amount Paid         |
| Payment Date*:             | Payment Date               |
| Upload Challan / Receipt*: | Choose File No file chosen |
|                            | Submit                     |

| Sl. No | ▲ College Name 🔶                                                                     | Discipline 1 🛛 🗍     | Discipline 2         | Priority \$ | Status 🔶              | Action |
|--------|--------------------------------------------------------------------------------------|----------------------|----------------------|-------------|-----------------------|--------|
|        | Akshaya College of Education,<br>Tumkur                                              | ENGLISH              | COMPUTER APPLICATION | 3           | Admission Fee<br>Paid |        |
| !      | Akshaya First Grade College,<br>Lingapura, Tumkur                                    | COMPUTER APPLICATION | ECONOMICS            | 1           | Submitted             |        |
| I      | Aryabharathi First Grade<br>College, HMG Road,<br>Saraswathipuram, Tumkur-<br>572105 | HISTORY              | JOURNALISM           | 2           | Submitted             |        |

Once the payment is done, status in the application changes to Admission Fee Paid.

After the approval from Principal, status changes to **Principal Approved** and the same will be informed to the Student through email and SMS to his registered mobile number.

| how 10 | ✓ ent | ries                                                                                 |                      |                      |             | Search:               |           |
|--------|-------|--------------------------------------------------------------------------------------|----------------------|----------------------|-------------|-----------------------|-----------|
| Sl. No | •     | College Name 🛛 🌲                                                                     | Discipline 1 🛛 🌲     | Discipline 2         | Priority \$ | Status 🗍              | Action \$ |
| 1      |       | Akshaya College of Education,<br>Tumkur                                              | ENGLISH              | COMPUTER APPLICATION | 3           | Principal<br>Approved |           |
| 2      |       | Akshaya First Grade College,<br>Lingapura, Tumkur                                    | COMPUTER APPLICATION | ECONOMICS            | 1           | Submitted             |           |
| 3      |       | Aryabharathi First Grade<br>College, HMG Road,<br>Saraswathipuram, Tumkur-<br>572105 | HISTORY              | JOURNALISM           | 2           | Submitted             |           |

### Important Note

After Principal's Approval, Candidate will receive his **Student Registration Number (USN)** through **e-mail and SMS** along with his login credentials (username and password).

He has to login using his new credentials i.e., **Student Registration No. as Username** and **Date of Birth as Password.** 

**Note**: By default, password will be Student's Date of Birth. After login to his account, student can change the password.

If the Student is unable to login, he has to contact the College Admin, to get his password **RESET**.

## 4. Forgot Username / Password

If the Student forgets his Username, to recover it, he has to follow the following steps:

→Open the portal using URL - <u>https://uucms.karnataka.gov.in</u>

→Click on Forgot Username / Forgot Password

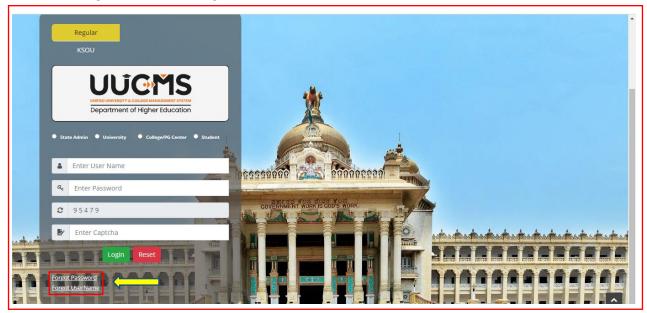

 $\rightarrow$  UUCMS Home page will be displayed. There click on the radio button Student.

| <b>UUCMS</b><br>ಉನ್ನತ ಶಿಕ್ಷಣ ಇಲಾಖೆ |              | Government of Karnataka | SRI BASAVARAJ BOMMAI<br>Hon'ble Chief Minister<br>Government of Karnataka | Dr. ASHWATH NARAYAN C N<br>Hothe Minister of Higher Education<br>Frift, B. Goosten and Technology<br>and Sair Development |   |
|------------------------------------|--------------|-------------------------|---------------------------------------------------------------------------|----------------------------------------------------------------------------------------------------|---|
| Login                              |              |                         |                                                                           |                                                                                                    | 8 |
| User Type                          | •: CEmployee |                         |                                                                           |                                                                                                    |   |

### →Select Yes Indian student

| Login                 |                      |              |
|-----------------------|----------------------|--------------|
| User Type*:           | ● Student O Employee |              |
| Are you Indian*:      | ● Yes ○ No           |              |
| Enter Mobile number*: |                      |              |
|                       | 12414                | <b>e</b>     |
| Captcha*:             | Enter Captcha        | Generate OTP |
|                       |                      |              |

 $\rightarrow$  Enter the registered mobile number and Captcha, click on Generate OTP.

- $\rightarrow$  Student will receive OTP on the mobile number. Enter OTP and click on **Submit**.
- $\rightarrow$  Student Username will be displayed.

| Enter OTP*: |                   |
|-------------|-------------------|
| 865801      |                   |
|             | Resend OTP Submit |
| UserName:   | 2200020493        |
|             |                   |

 $\rightarrow$  Select No for a Non-Indian student

| Login            |                      |              |
|------------------|----------------------|--------------|
| User Type*:      | ● Student ○ Employee |              |
| Are you Indian*: | 🔿 Yes 💿 No           |              |
| Enter EmailId*:  | abcd@gmail.com       |              |
|                  | 38259                | C            |
| Captcha*:        | 38259                | Generate OTP |

 $\rightarrow$  Enter the registered email id and Captcha, click on **Generate OTP**.

- $\rightarrow$  Student will receive OTP on the email id. Enter OTP and click on **Submit**.
- $\rightarrow$  Student Username will be displayed.

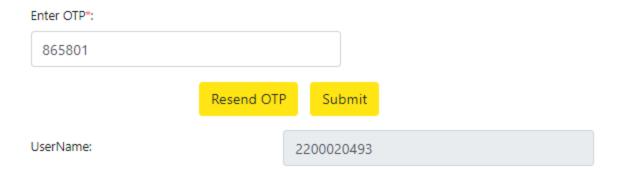